## Øvrige relevante apps

Forskellige hjælpeapps

# **Min**

Min Læge-appen giver dig nem adgang til din praktiserende læge og oplysninger omkring dine aftaler, prøvesvar, vaccinationer mm.

Findes i iOS App Store og Google Play

- I appen finder du følgende:
- - Din læge: Se adresse, kontaktoplysninger, åbningstider og ferieafløser
- - Lægevagten: Ring til lægevagten i din region (uden for lægens åbningstid)
- - Indbakke: Se dine e-konsultationer, stil spørgsmål og få svar
- - Tidsbestilling: Bestil tid online eller aflys en booket aftale
- - Aftaler: Få overblik over kommende og tidligere aftaler
- - Prøvesvar: Se resultater fra udvalgte analyser direkte i app'en
- - Vaccinationer: Se dine eller dine børns vaccinationer
- - Aktuelle henvisninger fra din læge, samt mulighed for at finde ønskede behandler
- - Diagnoser og forløbsplaner
- - Videokonsultation
- - Adgang til dine børns data, heriblandt vaccinationer, medicin mm.
- •

#### **VIDEOKONSULTATIONER**

• En af appens mange funktioner er videokonsultation, som giver dig mulighed for at sidde derhjemme og holde din lægeaftale. Denne feature bruges hvis lægen vurderer det som et bedre alternativ til telefon eller fysisk fremmøde.

#### **Sundhedskortet**

Tidligere: Sygesikringskortet

Bruges som legitimation hos læge, apotek, sygehus o s v

Findes i iOS App Store og Google Play

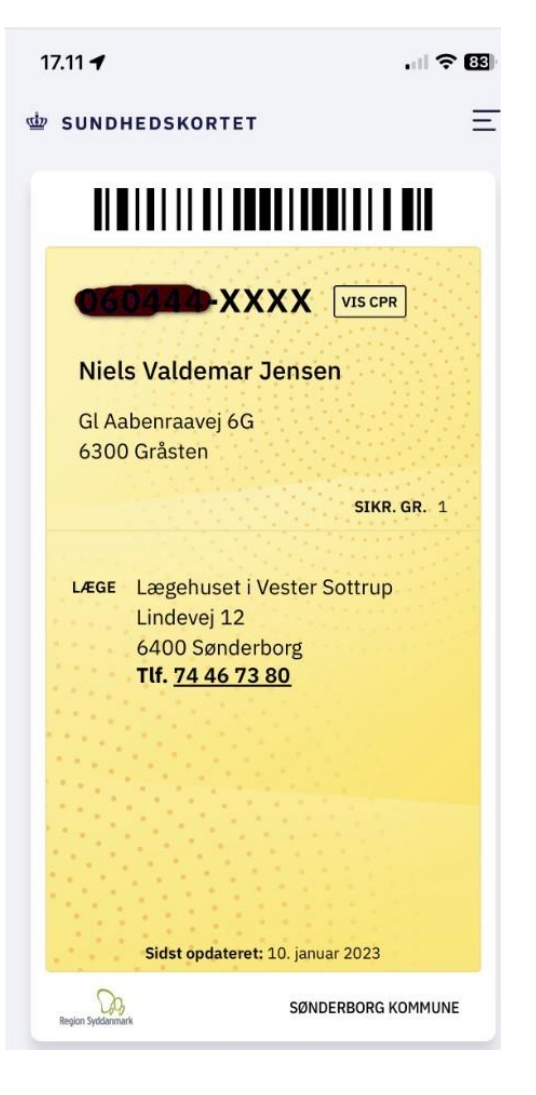

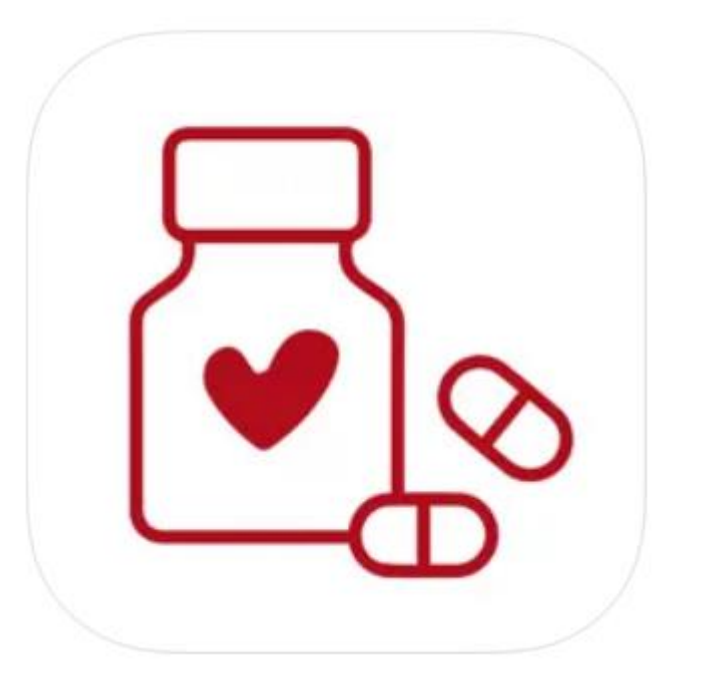

## **Medicinkortet**

(genbestilling af medicin m. m.)

Findes i iOS App Store og Google Play

• Med denne app kan du se din aktuelle medicin, som er registeret på Fælles Medicinkort af en læge. Du kan også se dine åbne recepter, det vil sige recepter, hvor du fortsat kan få udleveret medicin på apoteket. Sammen med de åbne recepter ser du også den medicin, du allerede har fået udleveret på apotek.

Du kan sende anmodning om receptfornyelse på medicin, hvor der tidligere har været udstedt en recept. En receptanmodning sendes til udsteder af seneste recept, hvis dette er muligt ellers sendes den til egen læge. Har du ikke en egen læge, er det desværre ikke muligt at anmode om receptfornyelse i app'en.

App'en gør det også muligt for dig at se aktuel medicin eller forny recepter for dine børn, børn som du er værge for samt personer som har givet dig fuldmagt til at se eller agere på information tilgængeligt i Fælles Medicinkort.

App'en viser også notifikationer om nye recepter eller status på receptanmodninger fra det Fælles Medicinkort på Medicinkort-fanen. I højre hjørne signalerer en orange prik om der er nye notifikationer til en eller flere personer, mens orange prikker i personvælgeren signalerer hvilke personer det drejer sig om. Når en notifikation ikke længere er relevant, kan den slettes ved at trykke på skraldespandsikonet. Bemærk at notifikationer slettes automatisk efter 30 dage.

App'en indeholder udvalgte oplysninger fra dit medicinkort, som er registreret på Fælles Medicinkort. Du kan altid gå på sundhed.dk for at se alle oplysninger. Her finder du f.eks. oplysninger om ældre recepter, der ikke længere kan udleveres på apotek, hvem der senest har ændret dit medicinkort mm. På sundhed.dk kan du også i MinLog se, hvem der har haft adgang til dine data. Du kan se samme oplysninger omkring medicin og recepter for dine børn.

For at gøre app'en tilgængelig for alle, understøttes hjælpefunktioner til VoiceOver, knapbetjening, justering af skrift- og visningsstørrelse.

•

•

•

•

•

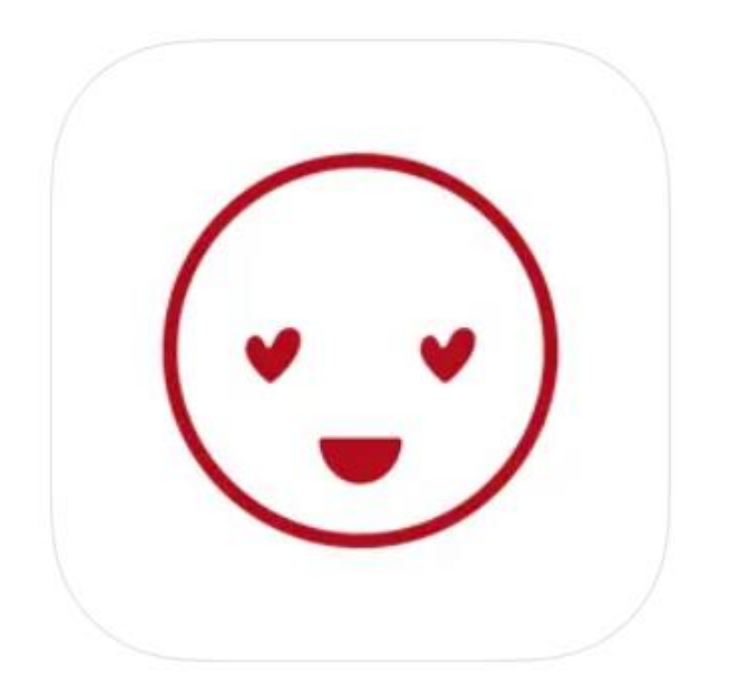

#### **MinSundhed**

MinSundhed er udviklet til voksne borgere, der ønsker overblik over og let adgang til sundhedsvæsenet og deres helbredsoplysninger.

Findes kun i iOS App Store

- Appen fremviser et udvalg af dine personlige helbredsoplysninger, som også kan findes på sundhed.dk. Hvis du har fuldmagt til at se helbredsoplysninger for en pårørende, vil du også kunne se din pårørendes helbredsoplysninger i appen. Det er ikke muligt at se børns helbredsoplysninger i appen.
- Du kan bl.a. se dine prøvesvar og sammenligne dem med tidligere prøvesvar. Du kan se dine hospitalsjournaler og få oversat medicinske termer, så lægens notater bliver lettere at forstå.
- Du kan tilføje private noter til dine helbredsoplysninger, så noter, der er relevante for dit helbred, er samlet ét sted.
- Du kan også bruge appen til at finde behandlere og aktuelle sundhedstilbud i nærheden af dig.
- Appen giver dig desuden overblik over andre offentlige apps og digitale muligheder, som du kan bruge i hverdagen eller i forbindelse med behandling.
- Vær opmærksom på, at appen ikke er et behandlingsredskab, og at ansvaret for behandling ligger hos din behandlende læge. Hvis du har spørgsmål til din behandling, skal du tale med din læge.

•

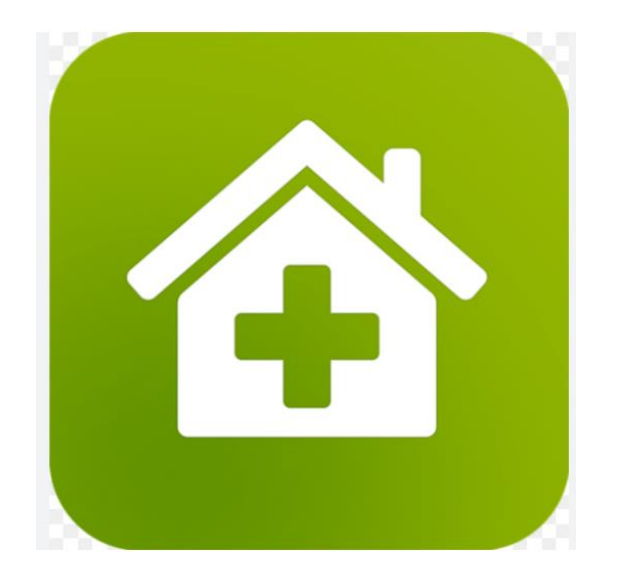

#### **Akuthjælp på mobilen**

- Med den nationale akuthjælp-app kan du lynhurtigt få et overblik over samtlige skadestuer, akutmodtagelser, skadeklinikker mm i Danmark.
- Du kan ringe direkte op til lægevagten og finde åbningstider på dit nærmeste apotek.
- Hvis du i en akut situation har brug for tandlæge, kiropraktor eller psykiatrisk hjælp kan du også slå det op i app'en.
- App'en dækker hele Danmark.

Findes i iOS App Store og Google Play

•

## Digital forløbsguide kun regionmidtjylland

Appen er indtil videre kun tilgængelig for patienter i Region Midtjylland.

Men…..

mon ikke den kommer til vi andre på et tidspunkt ?

Appen har indtil nu (jan 2023) været under udvikling i 5 år.

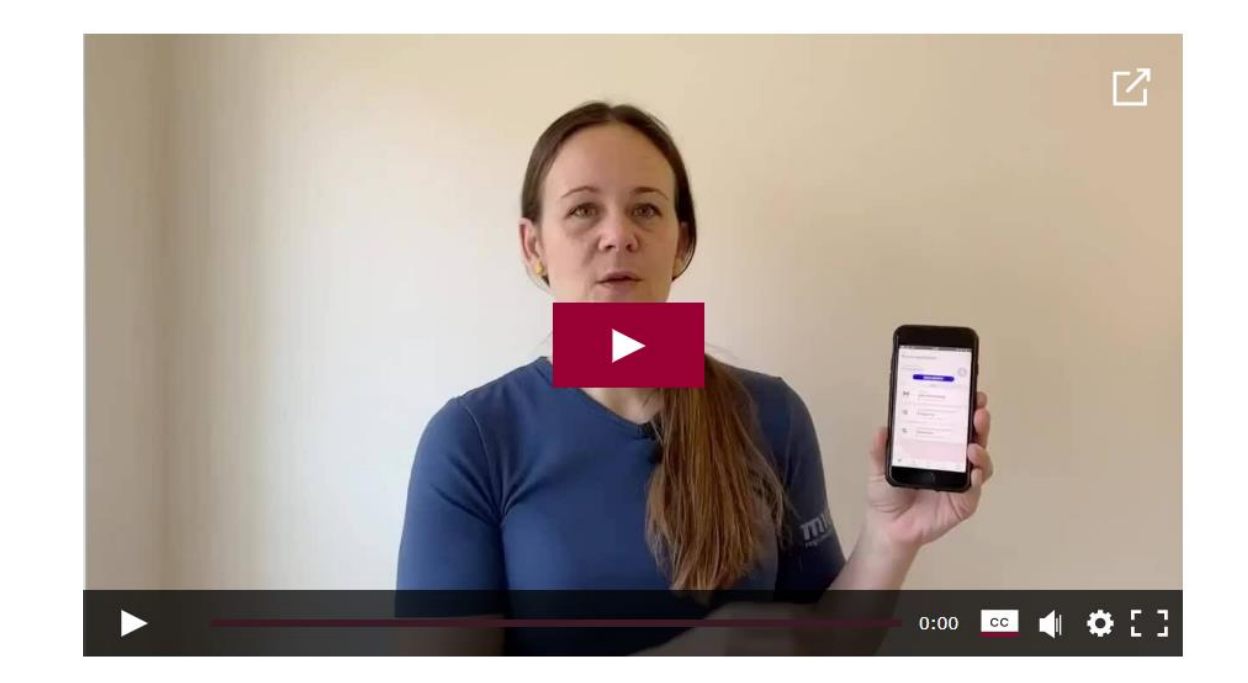

[Klik her for at se den digitale forløbsguide](https://region-midtjylland.23video.com/video/74411503/mtk2-velkommen-til-digital) **[MTK2. Velkommen til digital forløbsguide](https://region-midtjylland.23video.com/video/74411503/mtk2-velkommen-til-digital)**

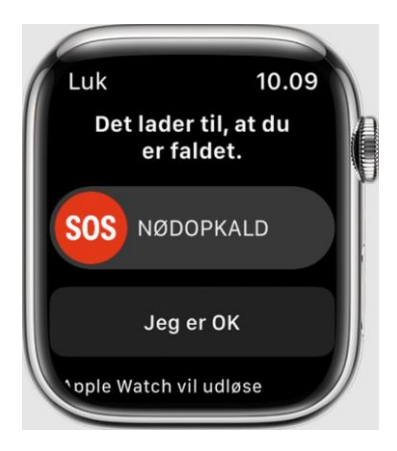

Med et Apple Watch er du sikret hjælp dersom du falder.

Uret giver dig desuden oplysninger om alle sundhedsdata, såsom puls, pulsvariation, hjerterytme, åndedræt, søvn, iltindhold i blodet, kredsløbskondition, kalorieforbrug, skridt  $+$  en hel masse andet samt viser dig hvad klokken er.

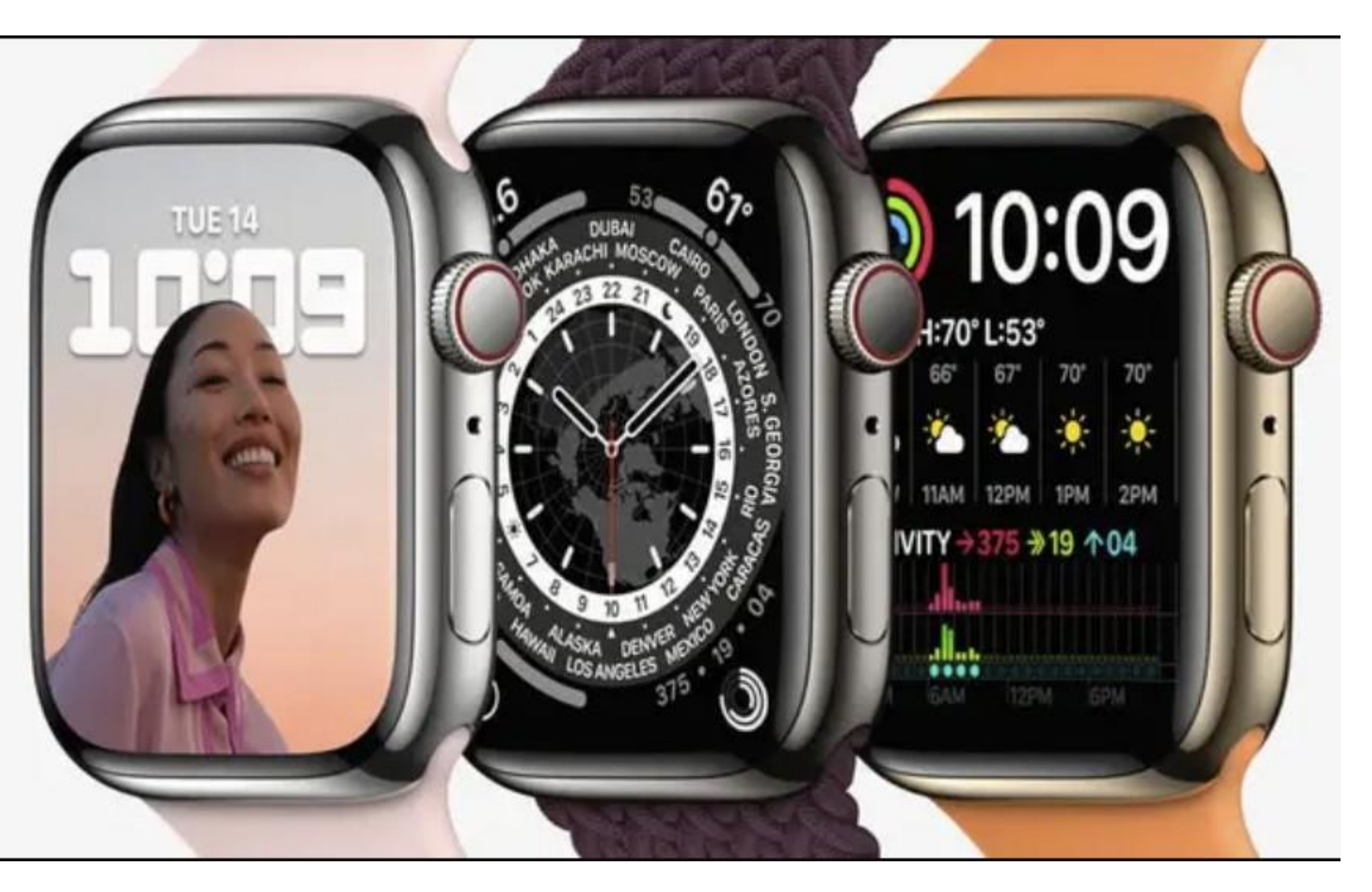

### Apple Watch (smartwatch)

Der findes andre smartwatches